# Tianlai Data Processing: For data observed in 2016/08/29

Fengquan Wu, Shifan Zuo, Qizhi Huang

#### Tianlai Cylinder Feed Configuration

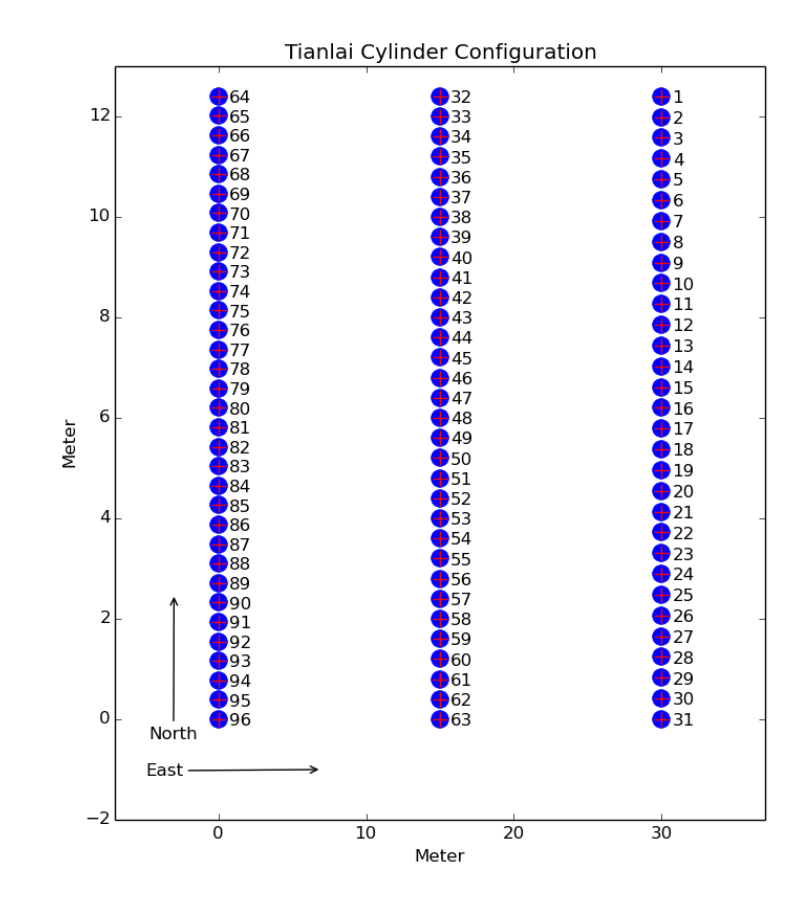

#### Data Format --- HDF5

- Radio Data format varied a lot
- HDF5: parallel reading/writing
- Defined a number of attributes
- Finalizing the format defination

/.attrs["comment"]: 28hr obs /.a6rs["telescope"]: Tianlai-Cylinder-I .attrs["observer"]: Fengquan Wu /.attrs["siteelev"]: 1493.7 /.a6rs["samplingbits"]: 8  $/$ .attrs["cywid"]: 15.0 /.attrs["nfeeds"]: 96 /.attrs["timezone"]: UTC+08h  $/$ .attrs["corrver"]:  $0.0$ /.attrs["nants"]: 3 /.attrs["nfreq"]: 1008 /.attrs["lofreq"]: 935.0 /.attrs["sitename"]: Hongliuxia Observatory /.attrs["inttime"]: 3.99507456 /.attrs["epoch"]: 2000.0 /.attrs["keywordver"]: 0.0  $\overline{1}$ .attrs["corrmode"]:  $1$ /.attrs["dishdiam"]: 6.0 /.a6rs["sec1970"]: 1472532562.42 /.attrs["freqstart"]: 685.0 .attrs["obstime"]: 2016/08/30 12:49:22.415561 /.attrs["nickname"]: 28hr obs /.a6rs["freqstep"]: 0.1220703125 /.attrs["npols"]: 2 /.attrs["recvver"]: 0.0 /.attrs["sitelon"]: 91.80686667  $/$ .attrs["cylen"]: 40.0 /.attrs["history"]: Recorded from the correlator. Transformed from raw format /.a6rs["sitelat"]: 44.15268333 

#### Top level attributes File: 20160830124922\_20160830125921.hdf5

#### Data Format --- HDF5

File: 20160830124922\_20160830125921.hdf5 

#### Top level dataset

```
blorder shape = (18528, 2)<br>channo shape = (96, 2)channo.attrs["dimname"]: Feed No., (Channel No. of Xpol, Channel No. of Ypol)
feedno shape = (96, )<br>feedpos shape = (96, 3)feedpos.attrs["dimname"]: Feed No., (X, Y, Z) coordinate<br>feedpos.attrs["unit"]: meter<br>noisesource shape = (1, 3)noisesource.attrs["dimname"]: NoiseSource No., (Start, Stop, Cycle)<br>noisesource.attrs["unit"]: second<br>nspos shape = (3, 3)nspos.attrs["dimname"]: NoiseSource No., (X, Y, Z) coordinate <br>nspos.attrs["unit"]: meter
vis shape = (150, 1008, 18528)<br>vis.attrs["dimname"]: Time, Frequency, Baseline
```
## Visibility

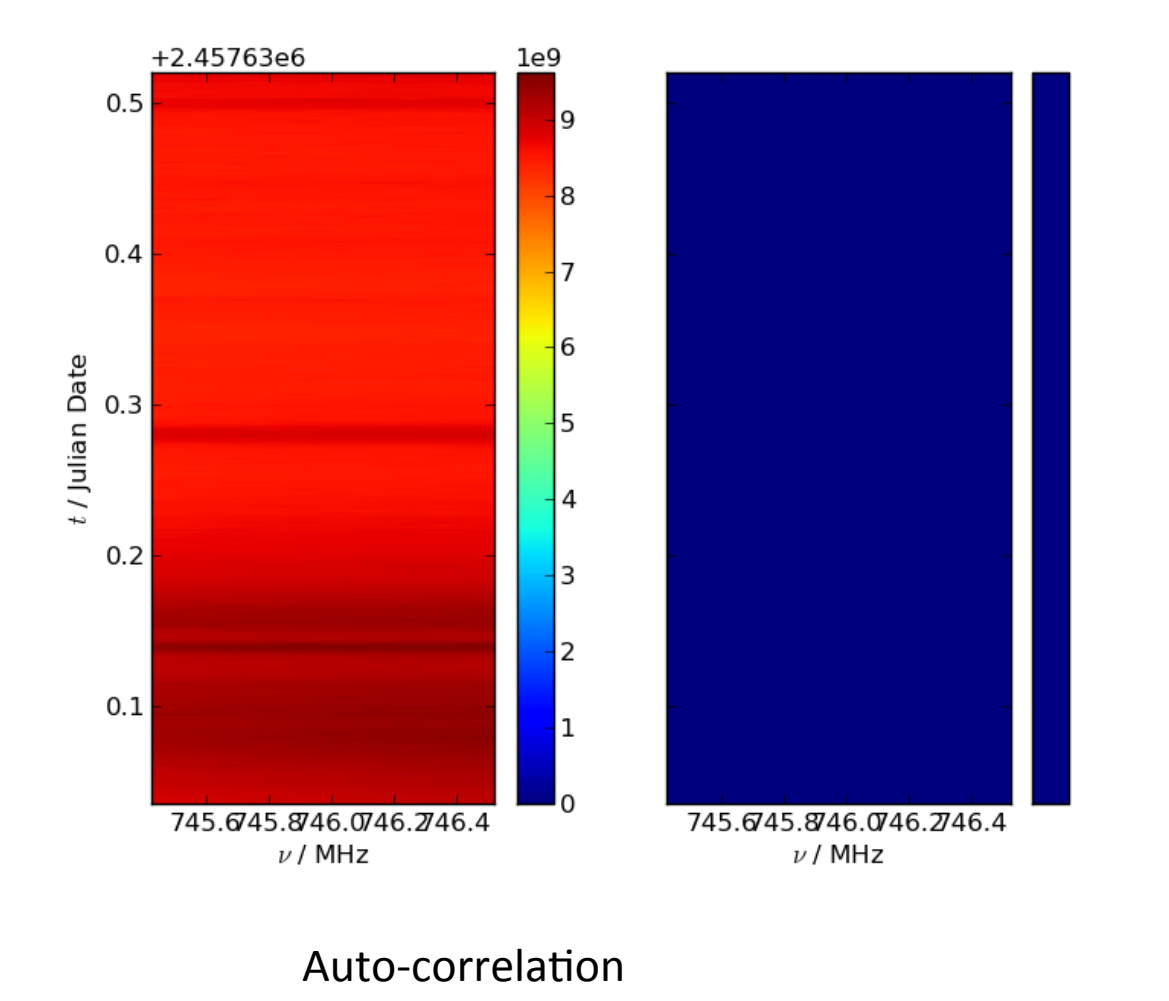

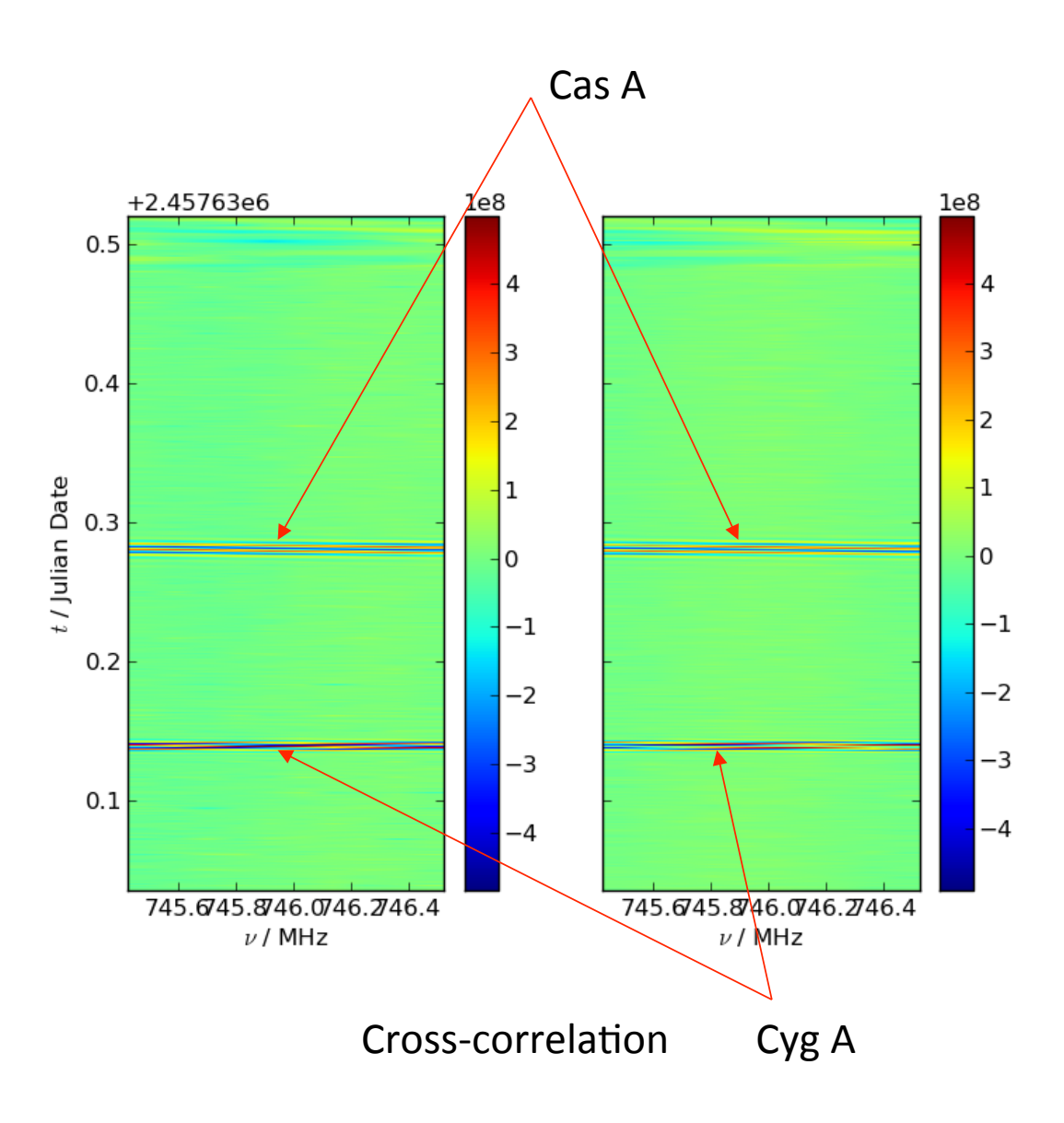

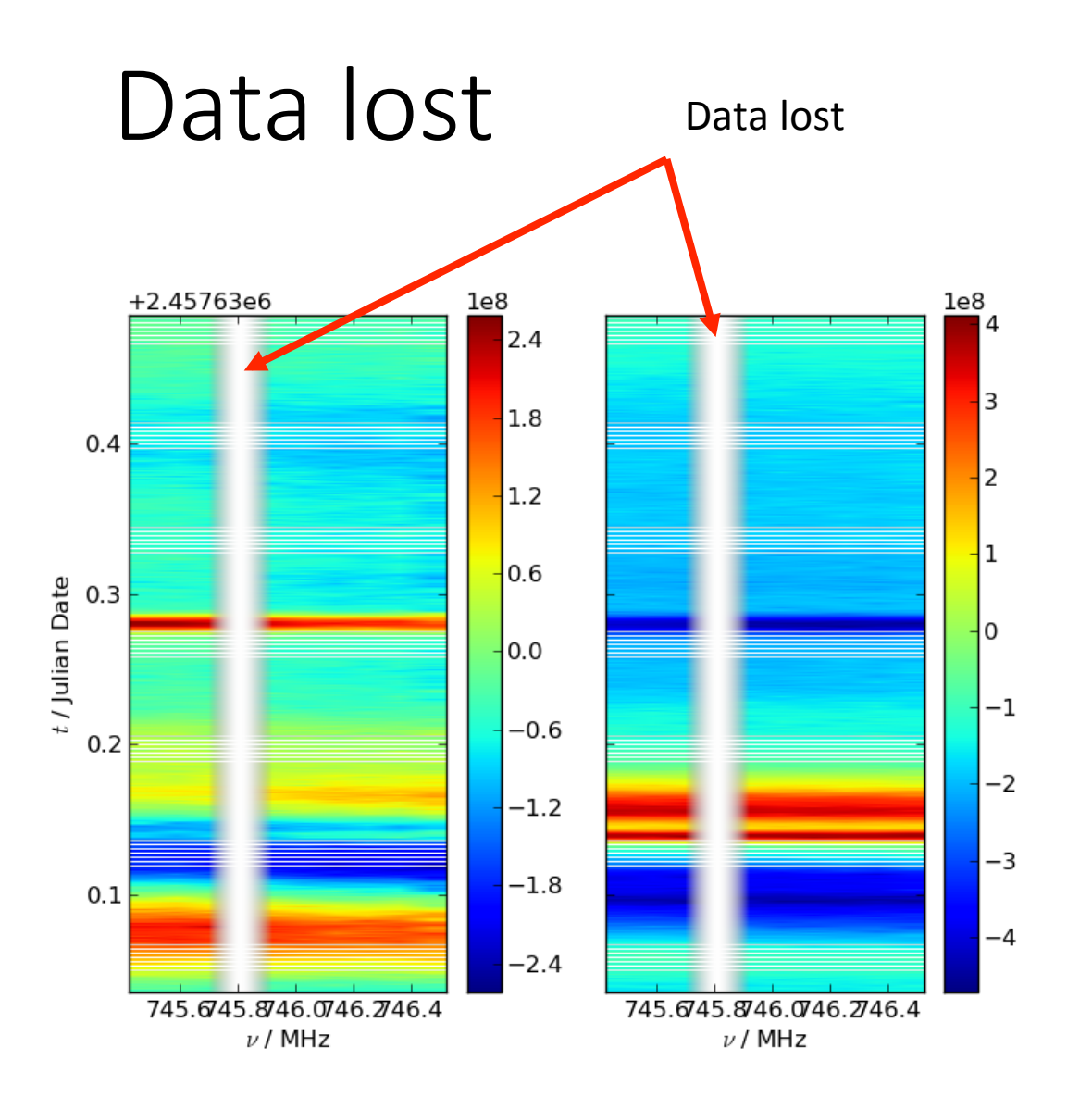

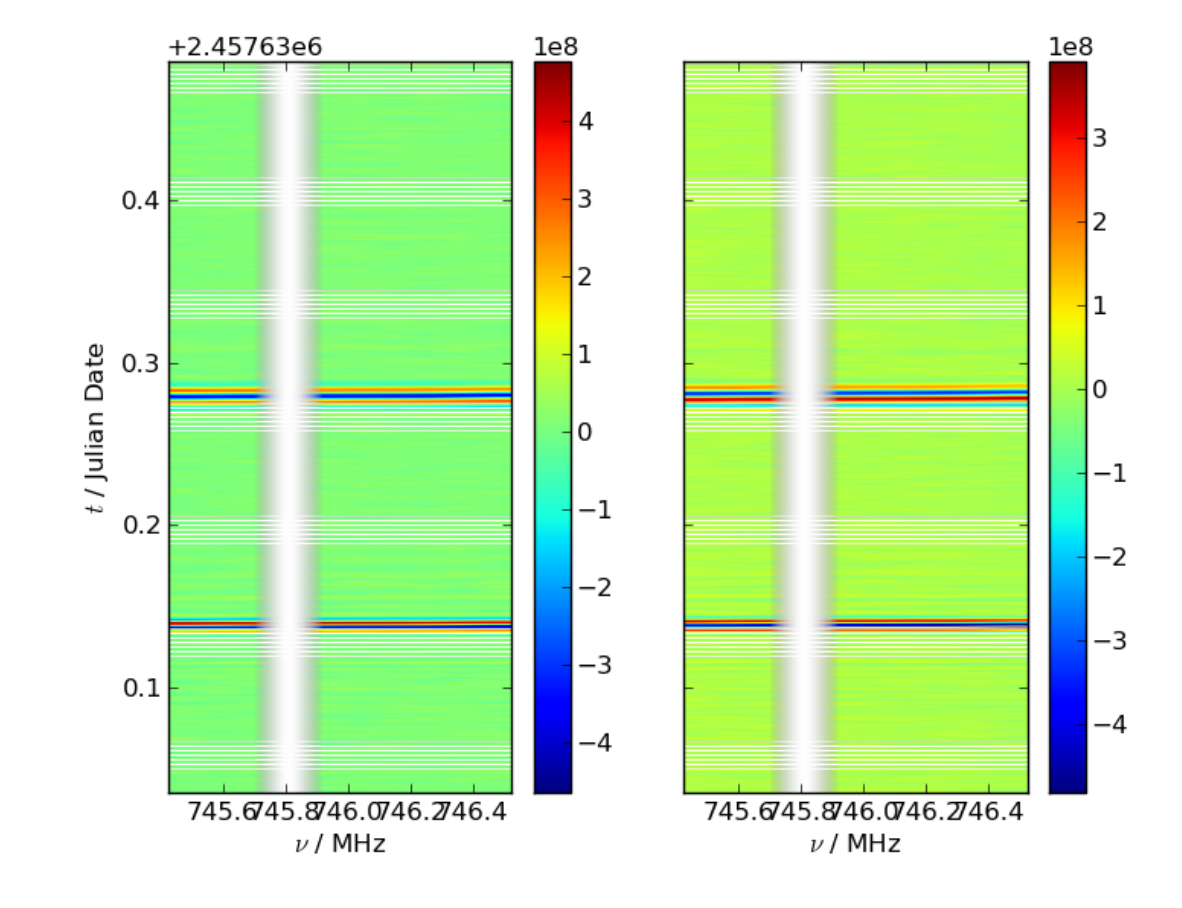

#### Frequency Integration of Visibility

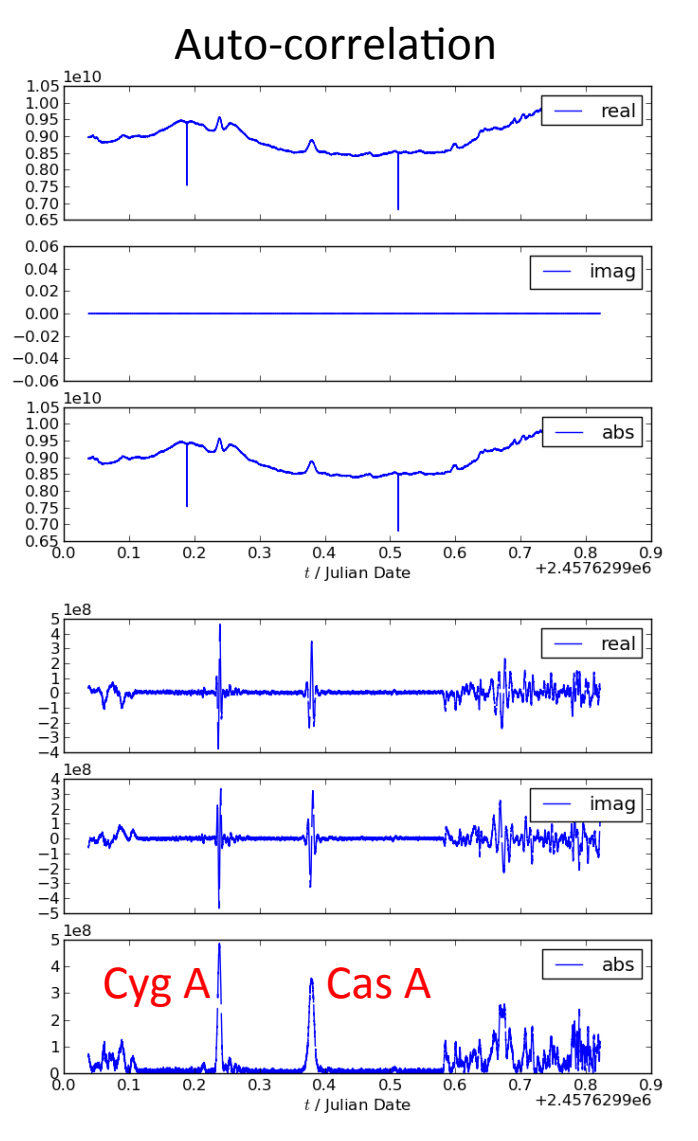

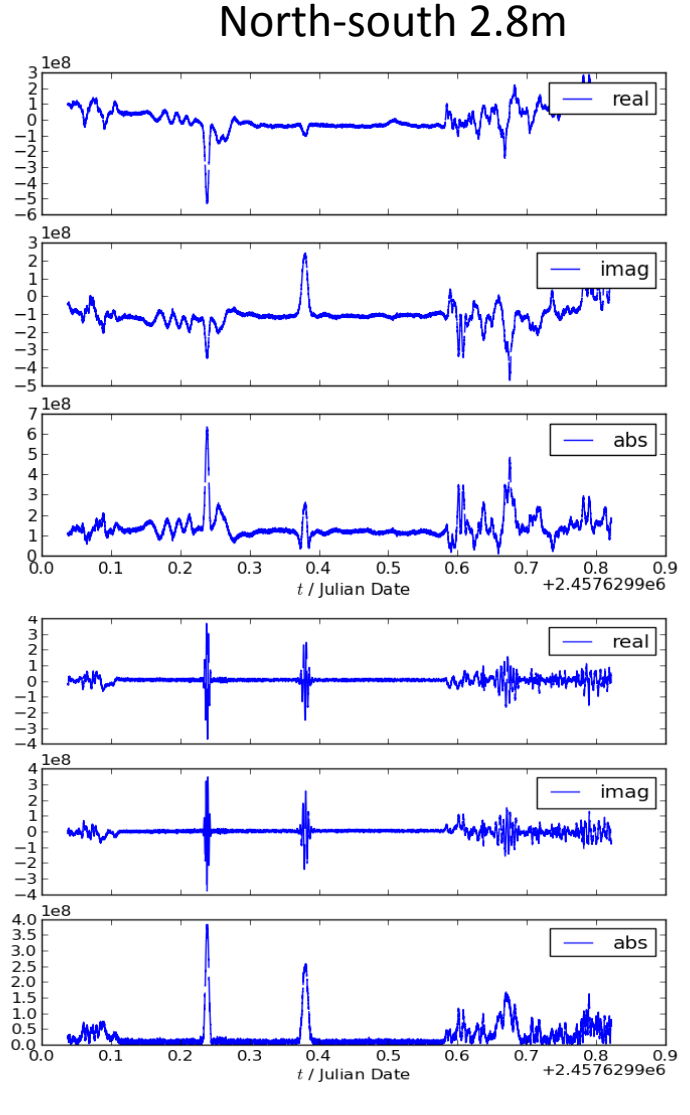

East-west 15m

East-west 30m

#### Data Processing Pipeline

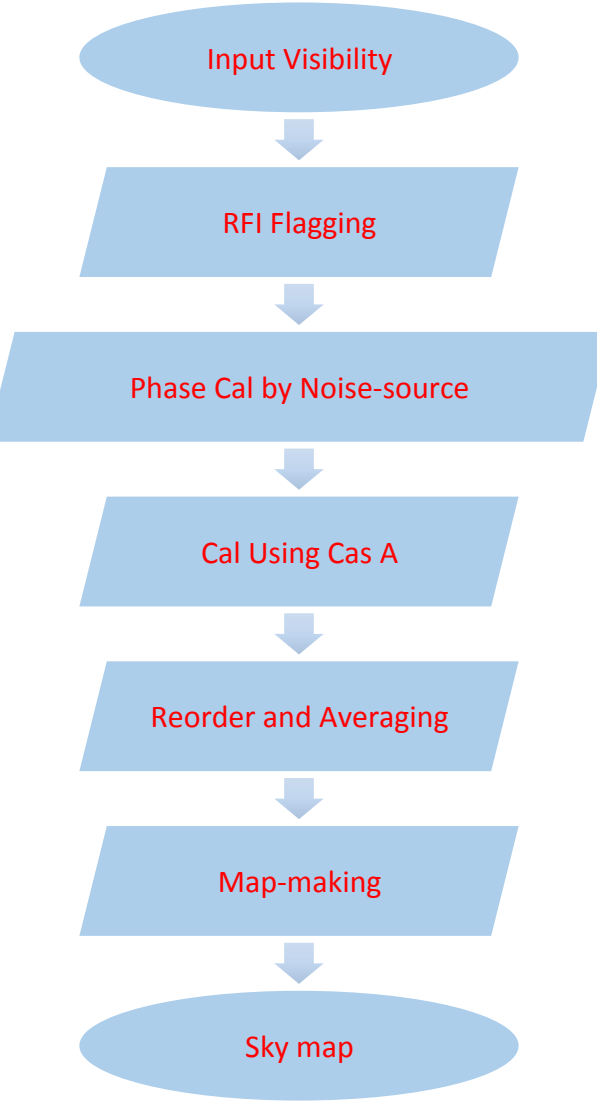

## Data Processing Software

https://github.com/TianlaiProject/tlpipe

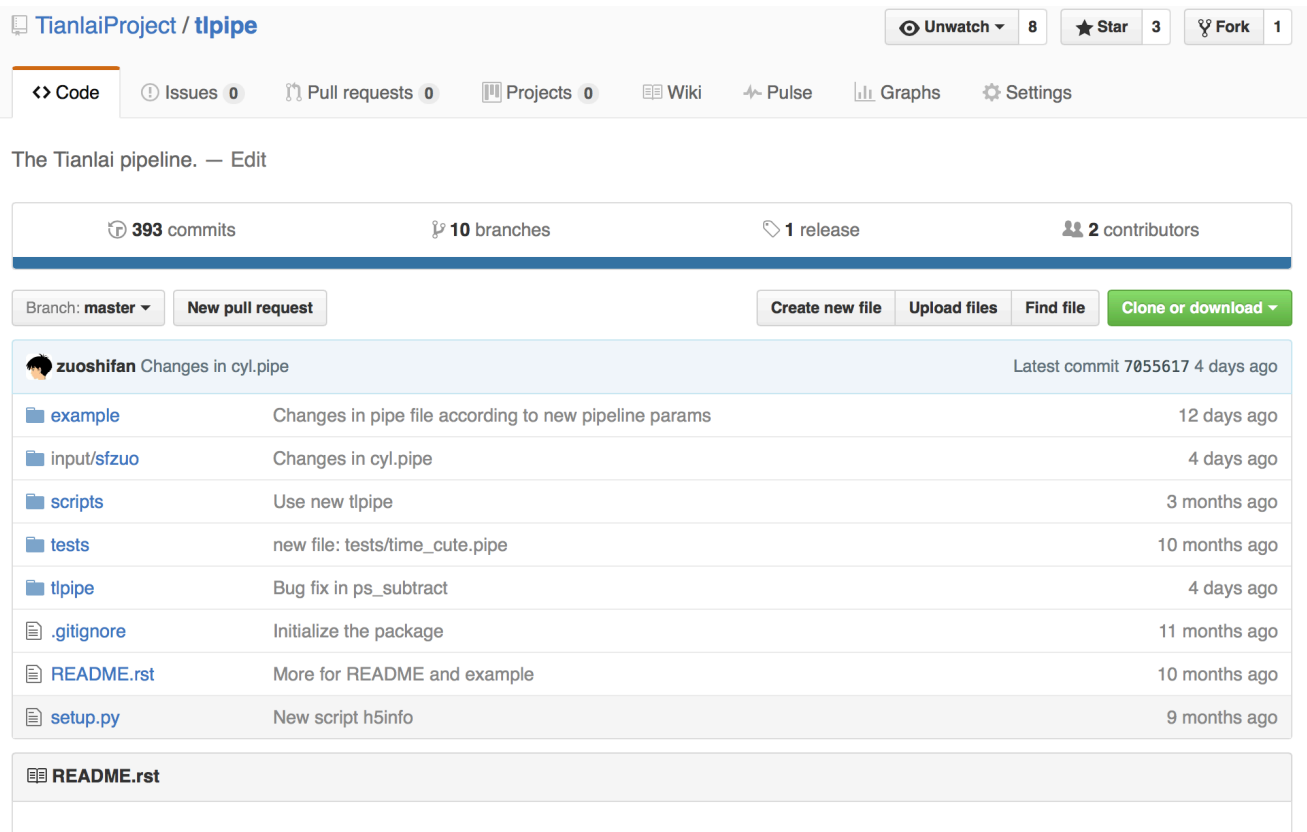

Tianlai data pipeline

#### RFI Flagging Along Frequency

Non-flat and non-smoothing bandwidth hampers the RFI flagging

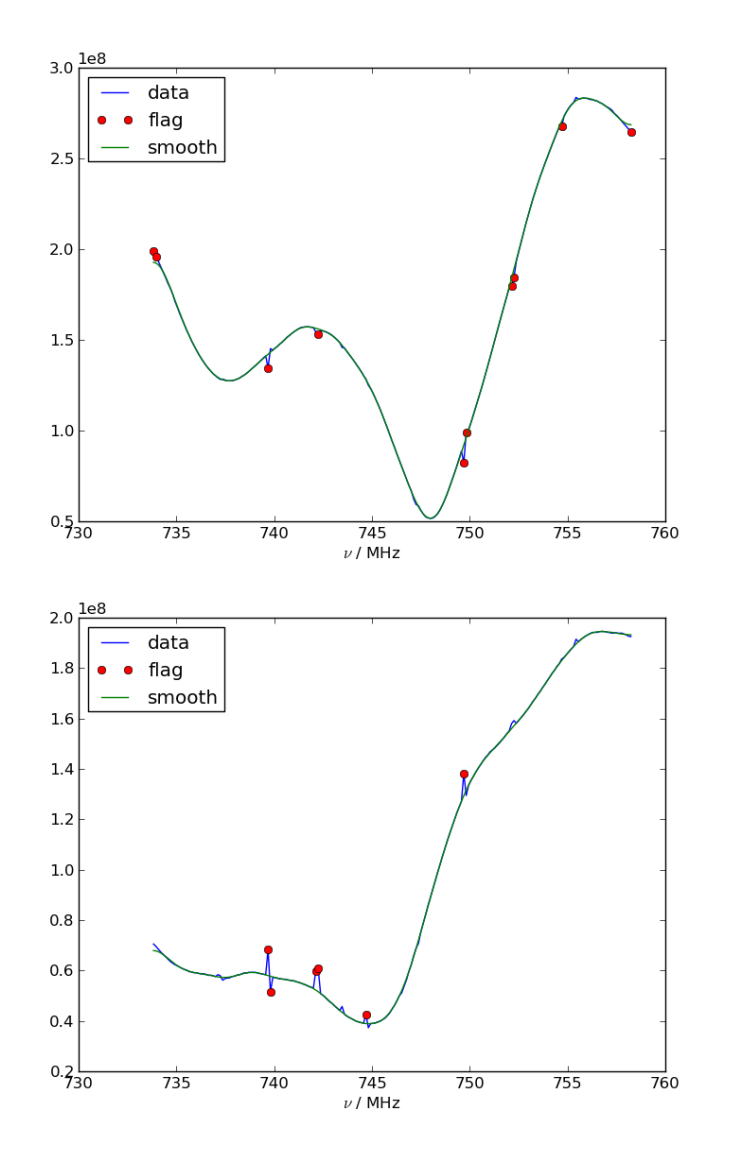

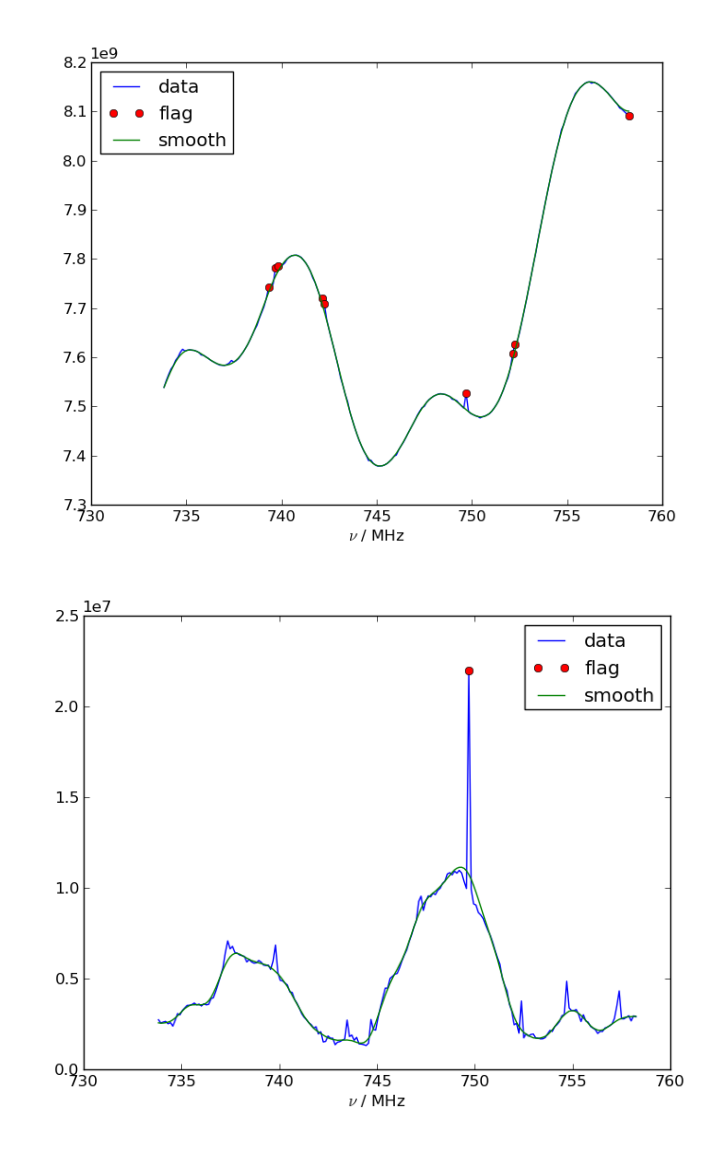

## RFI Flagging Along Time

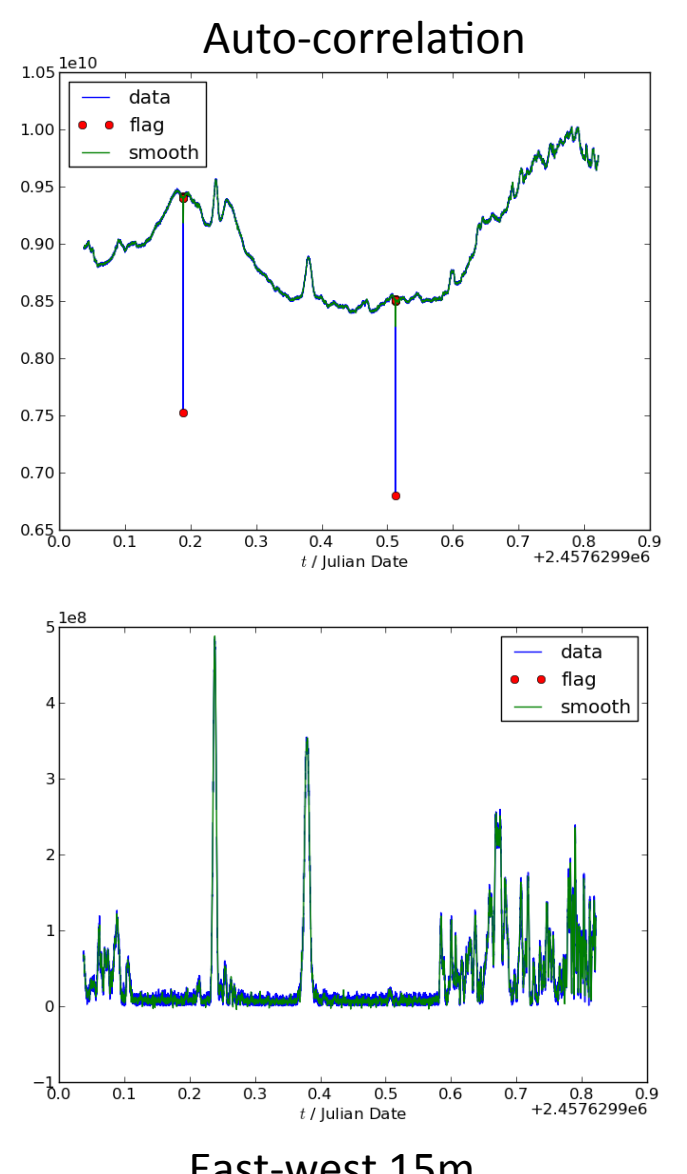

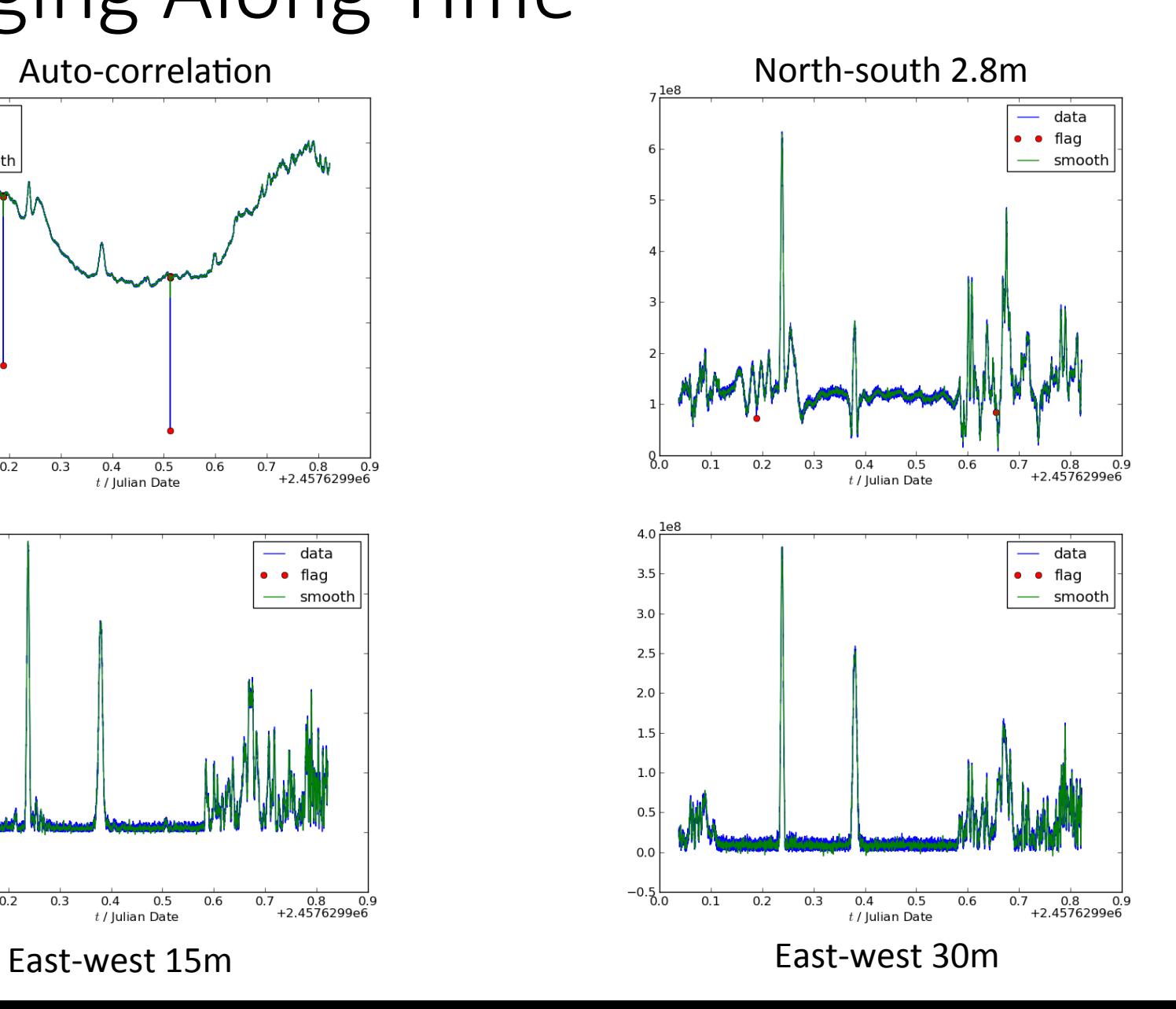

#### **Relative Phase Calibration Using Noise Source**

The noise source can be viewed as a near-field source, its visibility can be expressed as

$$
V_{ij}^{\rm ns} = C \cdot e^{ik(r_i - r_j)}
$$

where  $C$  is a real constant.

$$
V_{ij}^{\text{on}} = G_{ij}(V_{ij}^{\text{sky}} + V_{ij}^{\text{ns}} + n_{ij})
$$
  

$$
V_{ij}^{\text{off}} = G_{ij}(V_{ij}^{\text{sky}} + n_{ij})
$$

where  $G_{ij}$  is the gain of baseline i, j.

$$
V_{ij}^{\text{on}} - V_{ij}^{\text{off}} = G_{ij} V_{ij}^{\text{ns}}
$$
  
=  $|G_{ij}|e^{ik\Delta L}C \cdot e^{ik(r_i - r_j)}$   
=  $C|G_{ij}|e^{ik(\Delta L + (r_i - r_j))}$ 

where  $\Delta L$  is the cable length.

$$
Arg(V_{ij}^{on} - V_{ij}^{off}) = k(\Delta L + (r_i - r_j)) = k\Delta L + const.
$$

# Relative Phase Calibration Using Noise Source  $\Delta \phi = \text{Arg}(V^{\text{on}} - V^{\text{off}})$

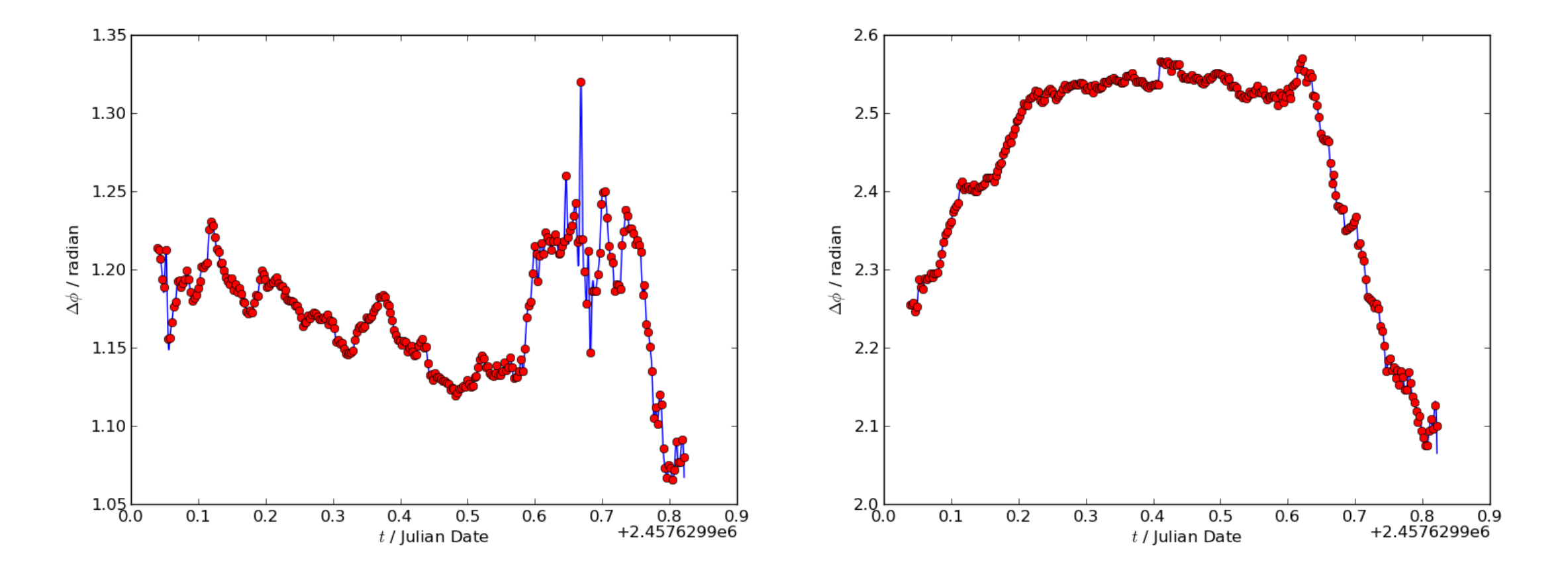

# Calibration by Strong Point Source --- Cas A By minimizing  $\chi^2 = ||V^{\rm obs}(t+\Delta t) - G\cdot V^{\rm sim}(t)||^2 \Longrightarrow G = \frac{V^{\rm sim\dag}V^{\rm obs}}{V^{\rm sim\dag}V^{\rm sim}}$

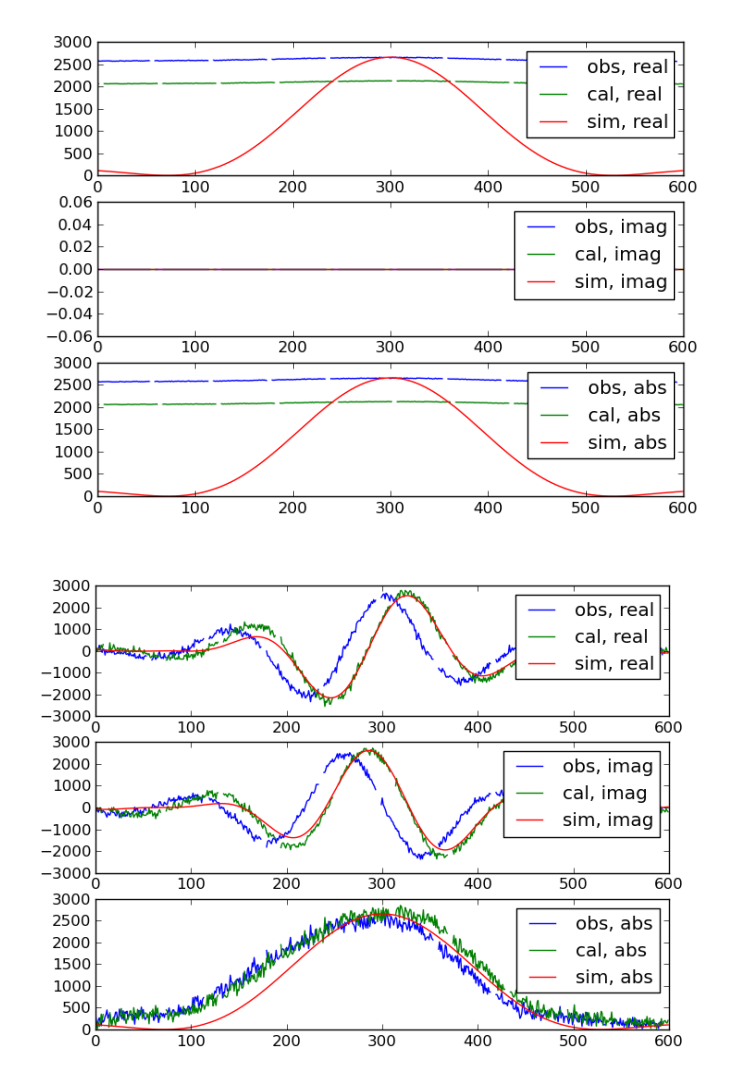

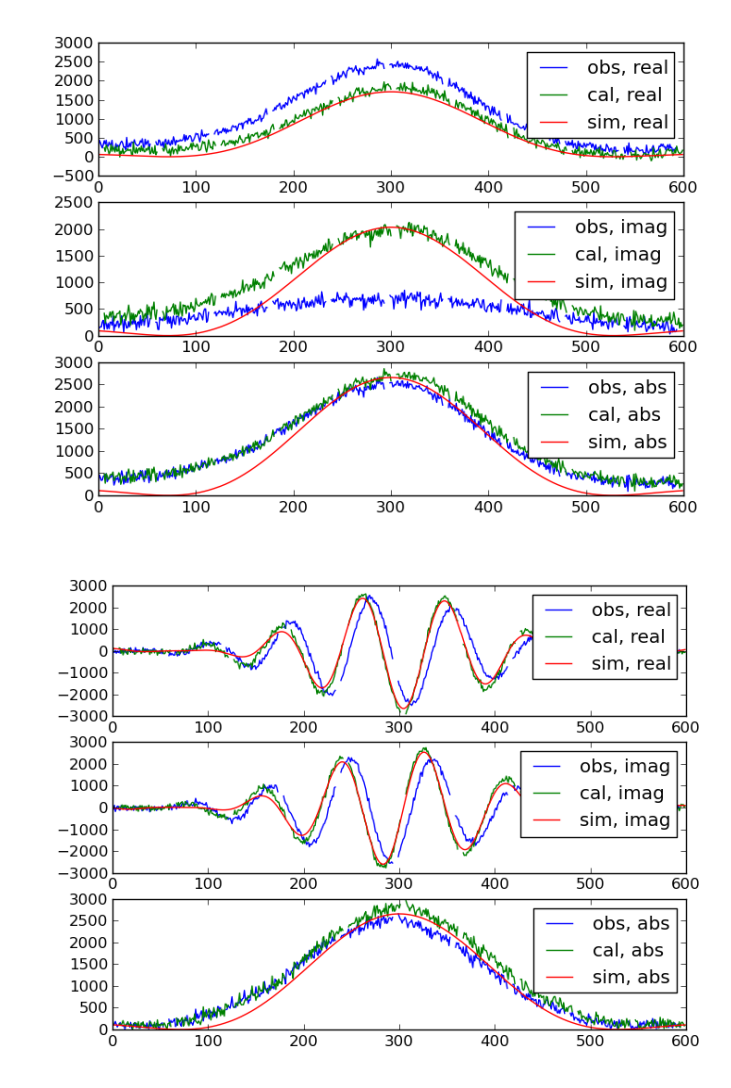

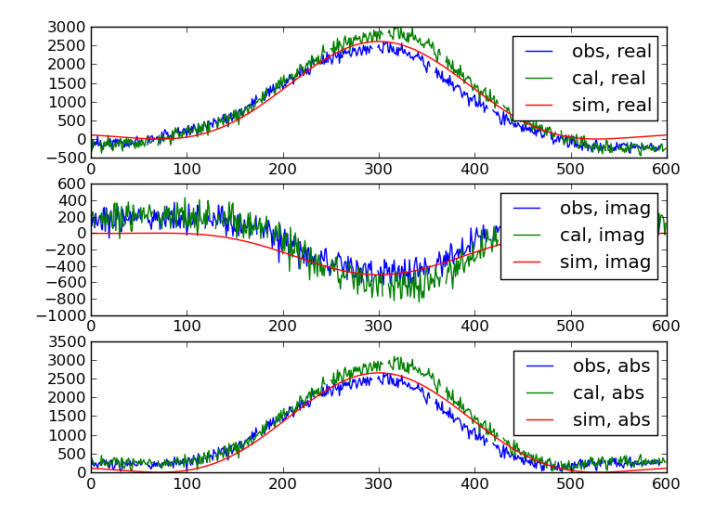

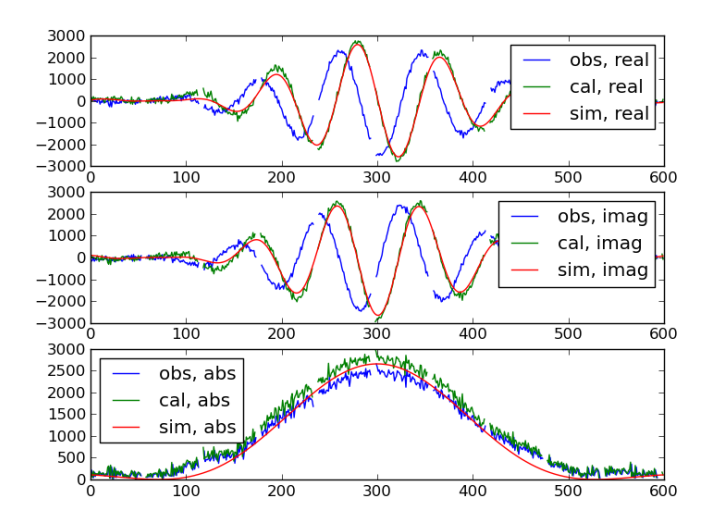

#### Bad/Exceptional Feeds

Include 3, 20, 28, 41, 50, 52, 77, 79, 57-68

400

 $400$ 

400

500

 $500$ 

500

obs, real

cal, real

sim, real

obs, imag

cal, imag

sim, imag

obs, abs

cal, abs

sim, abs

600

 $\overline{60}$ 0

600

500

 $500$ 

500

obs, imag

cal, imag

sim, imag

600

600

600

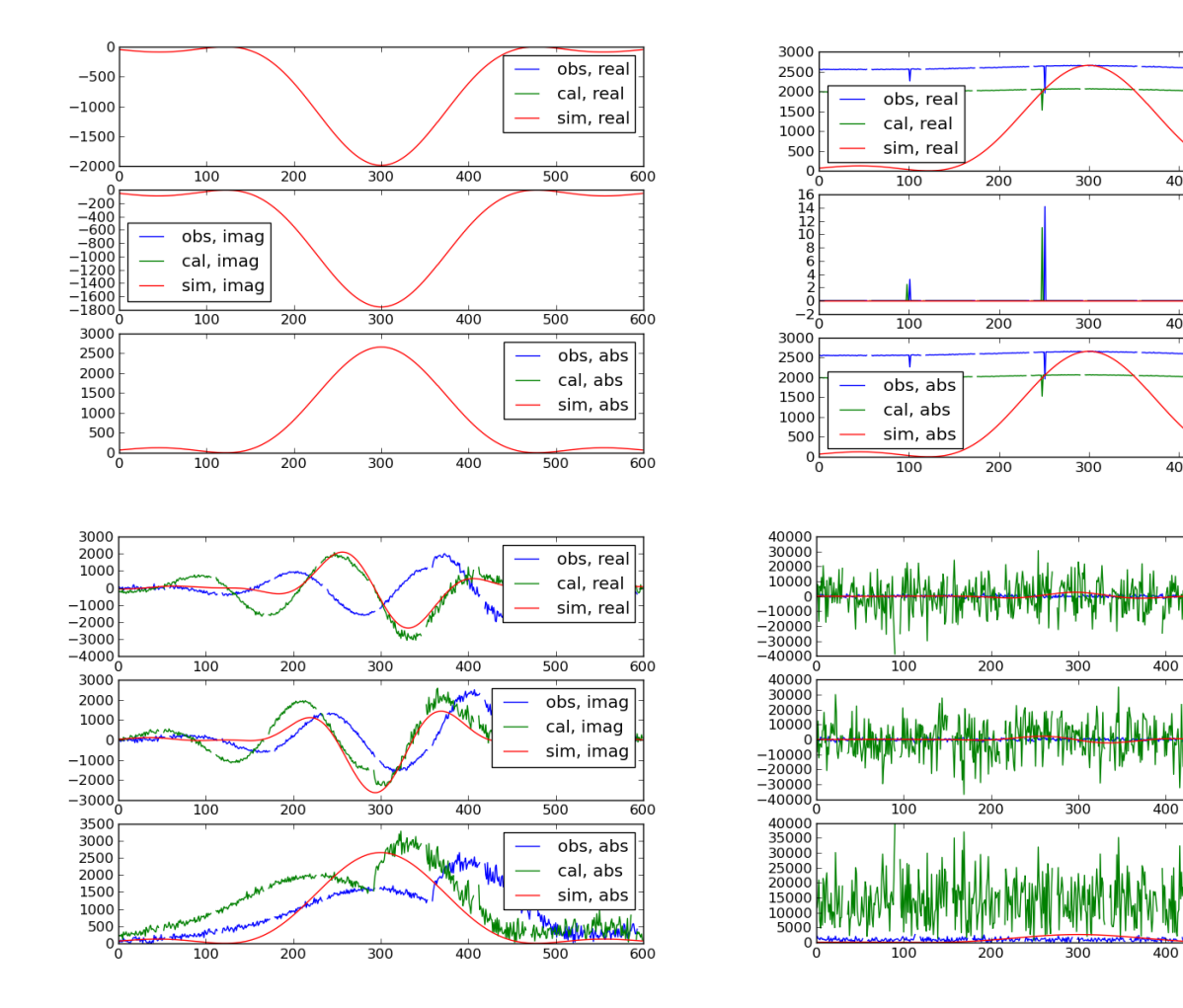

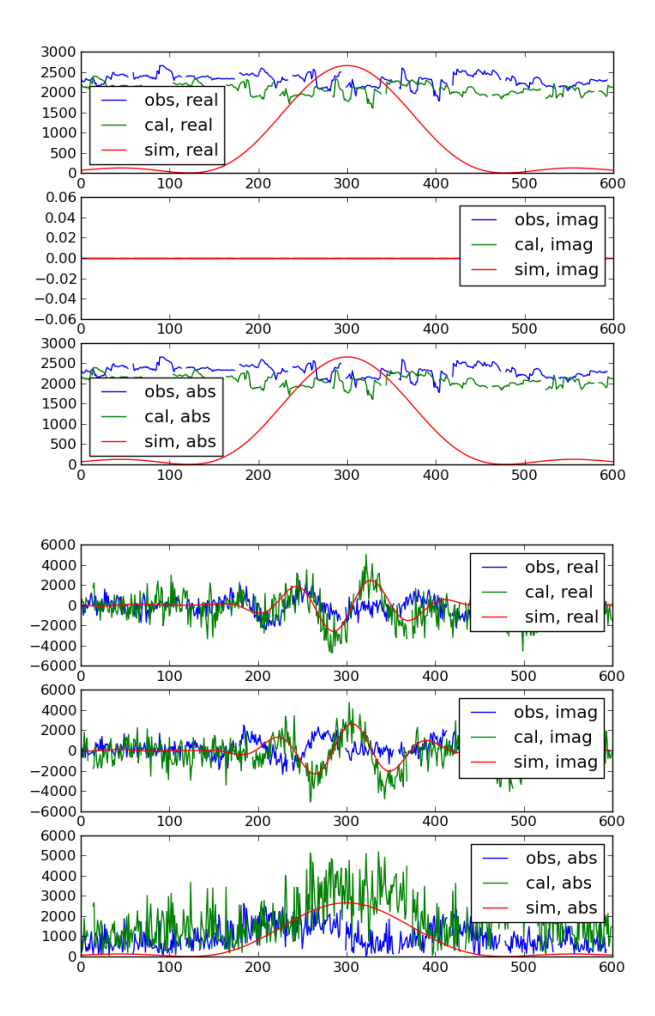

## Map-Making NVSS sources > 5Jy at 1.4 GHz

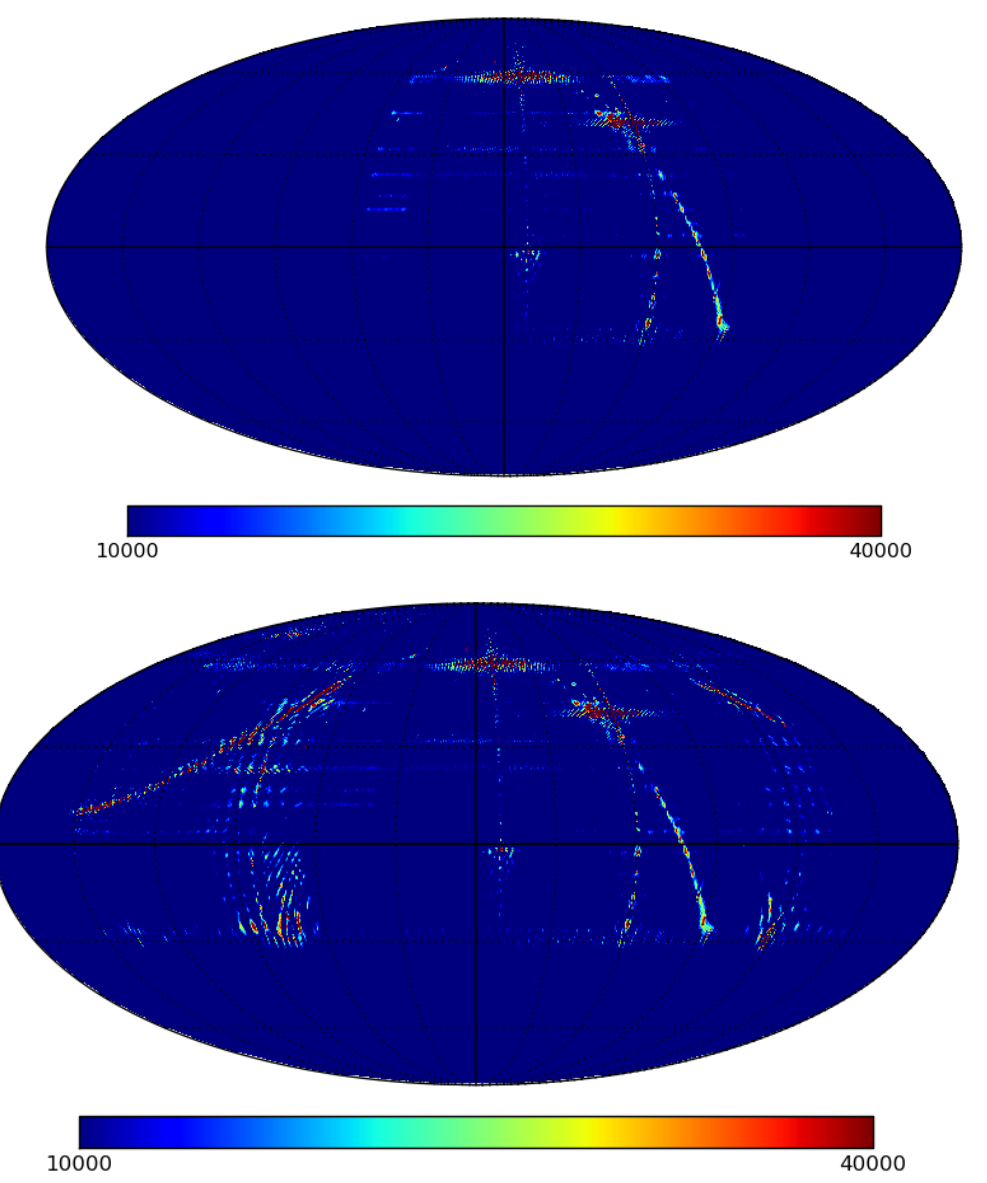

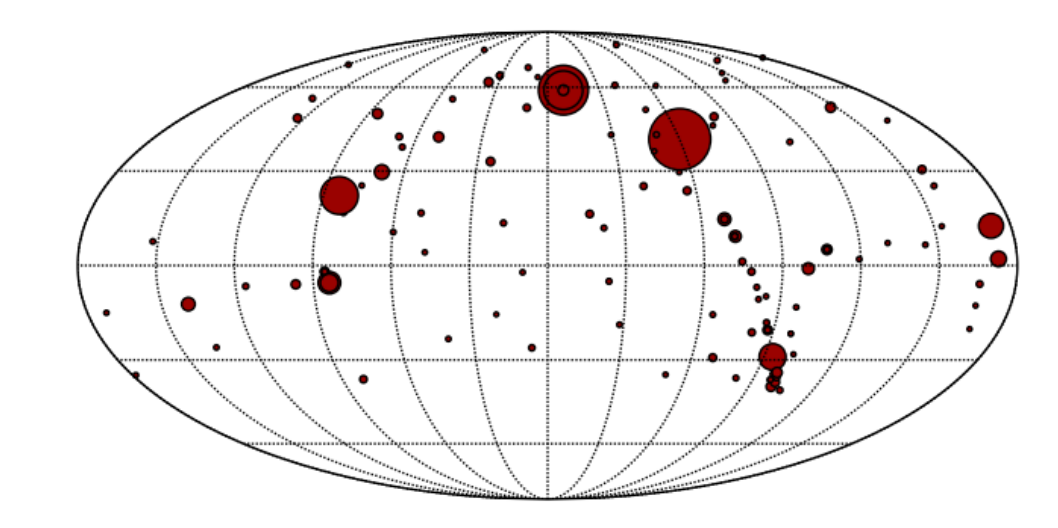

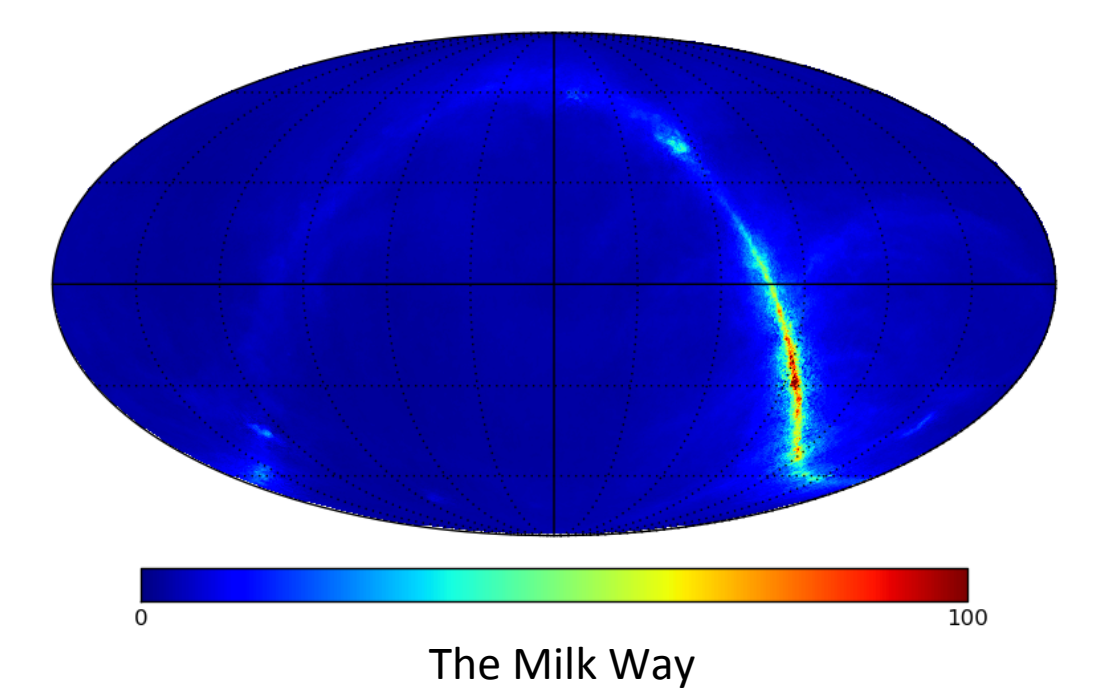

# Dish Array (Fengquan Wu & Qizhi Huang)

- Currently pointed North Pole
- Use a 32-channel correlator

#### Imaging of north celestial pole

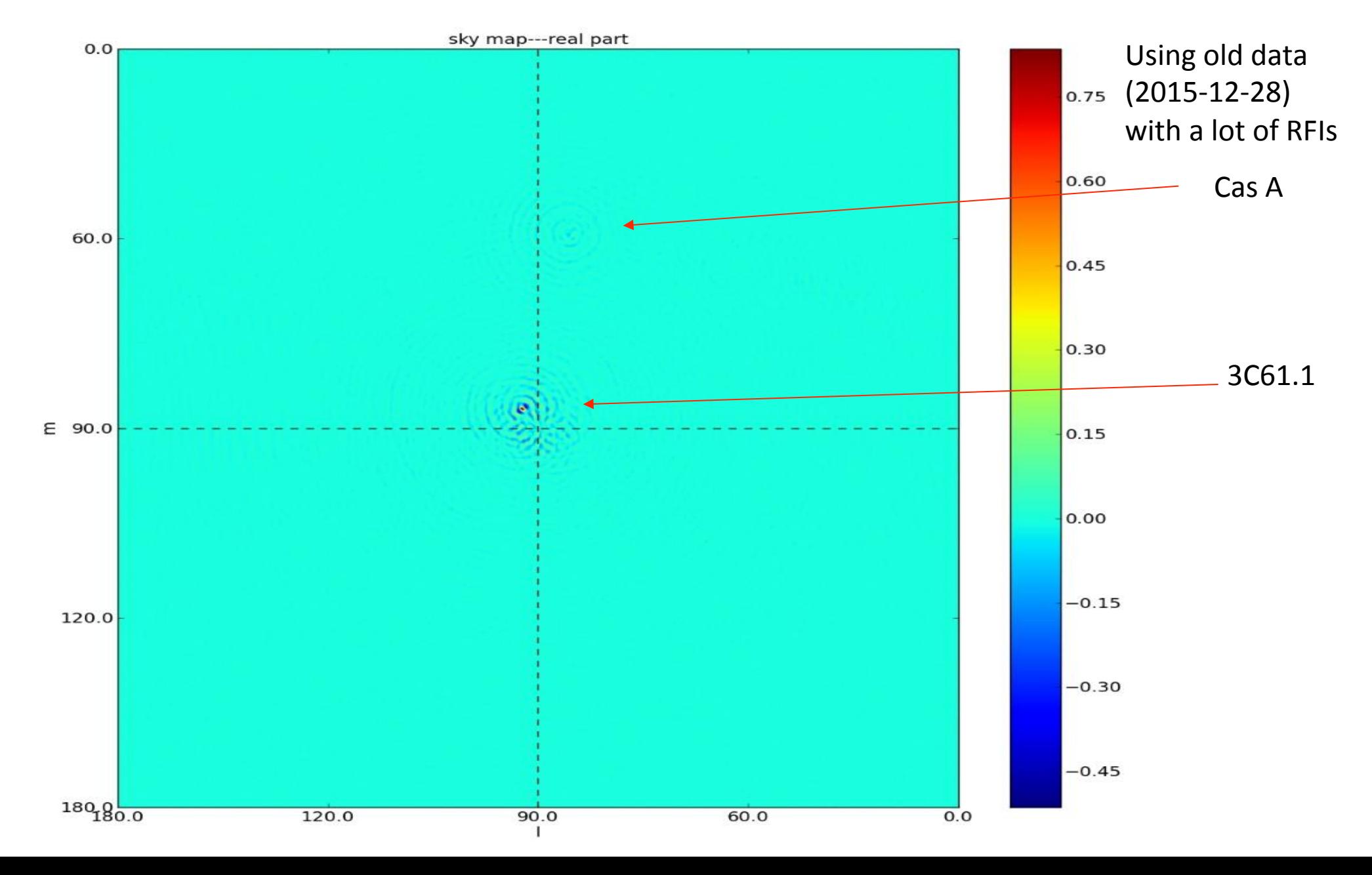

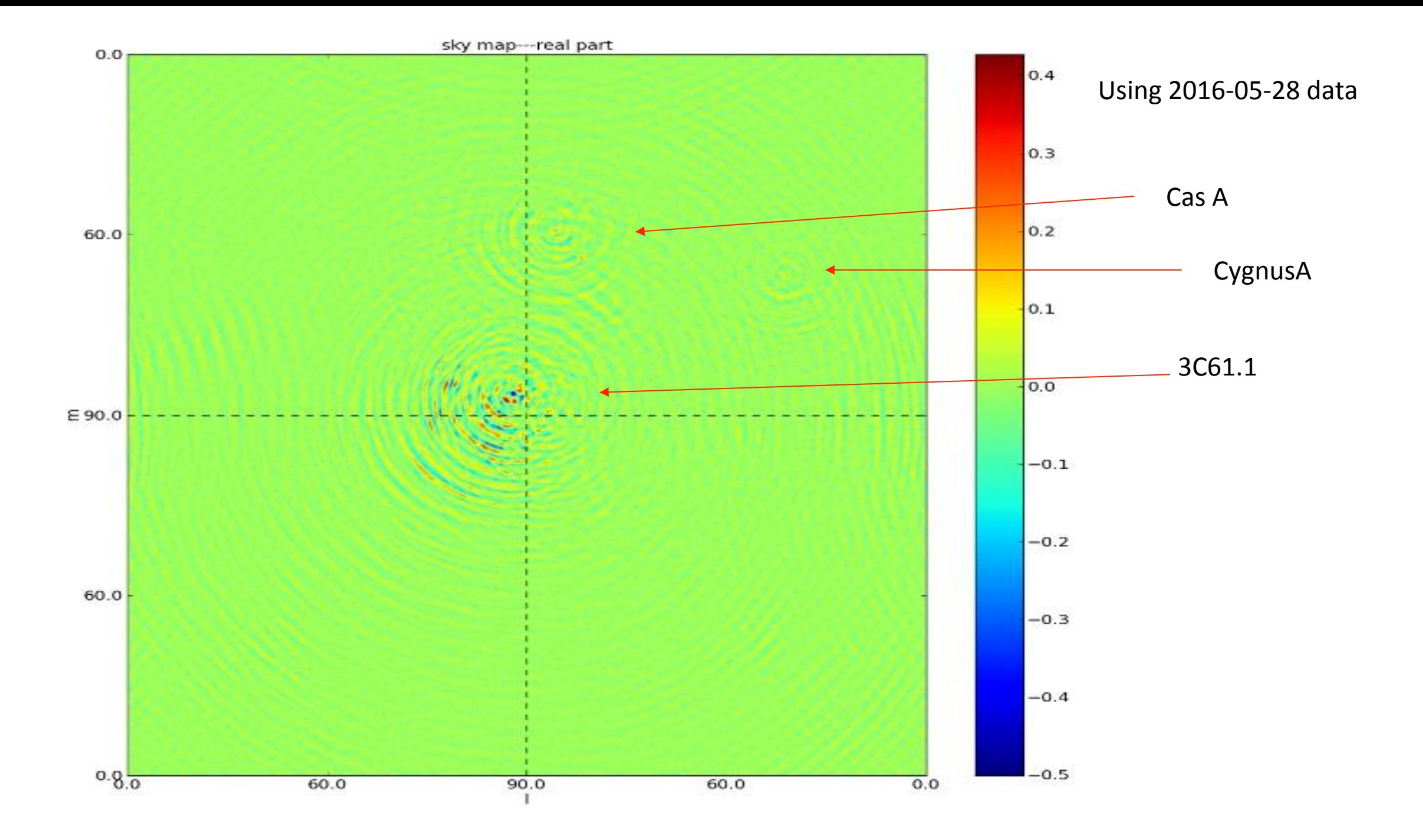

#### One day (24 hours) data

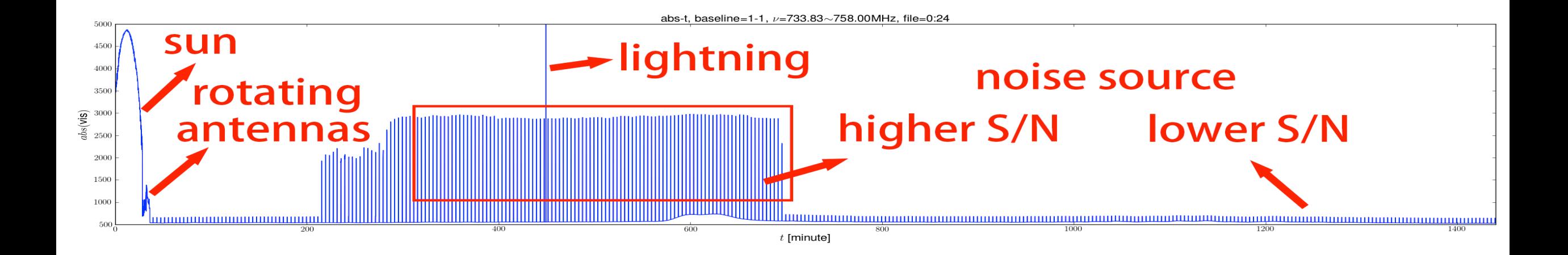

#### Select channels

good channels 1, 2, 3, 4, 5, 6, 7, 8, 11, 12, 13, 14, 15, 16, 17, 18, 19, 20, 22, 25, 26, 28, 29,30, 31, 32 

Bad channels: 9, 10, 21, 23, 24, 27

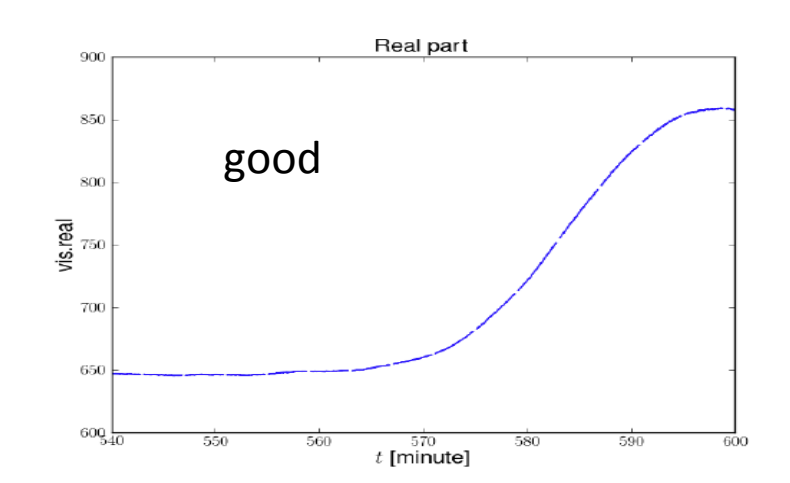

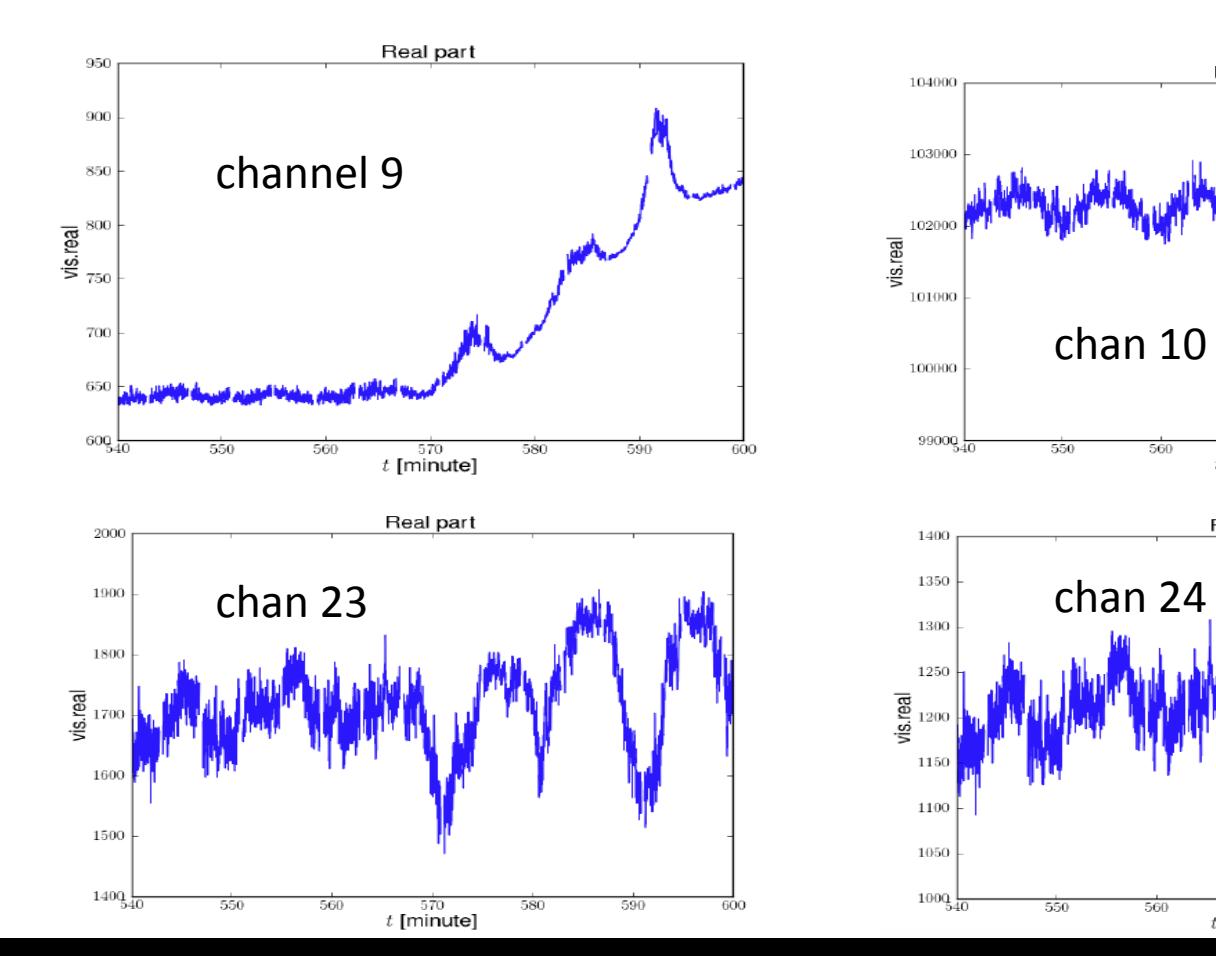

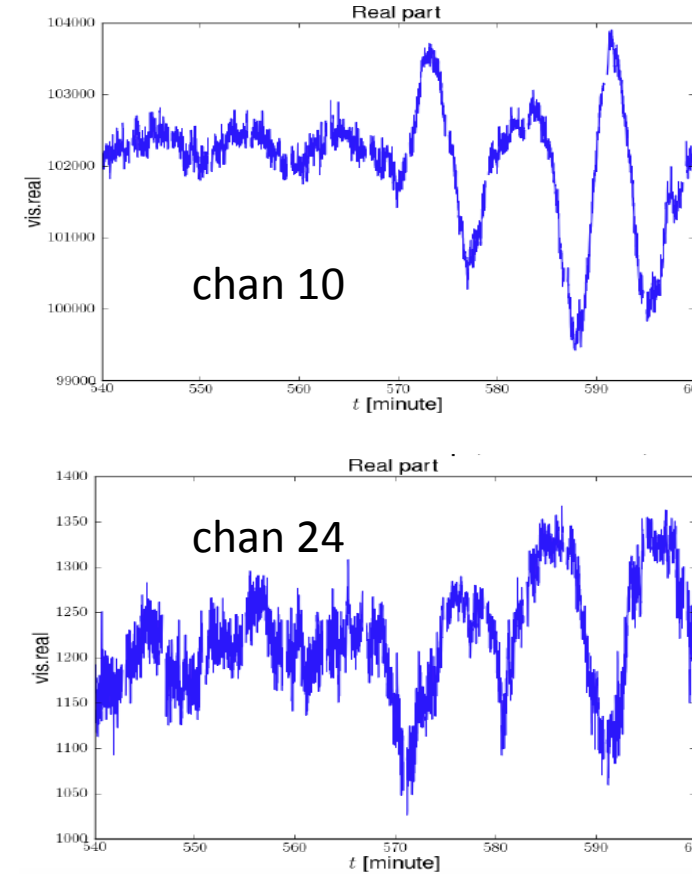

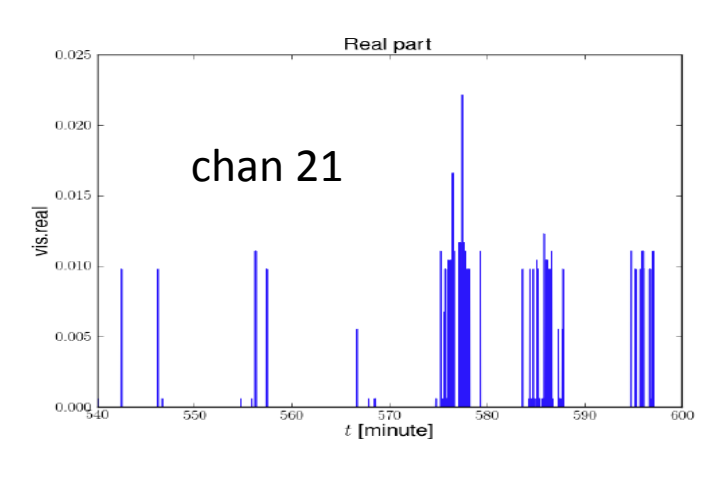

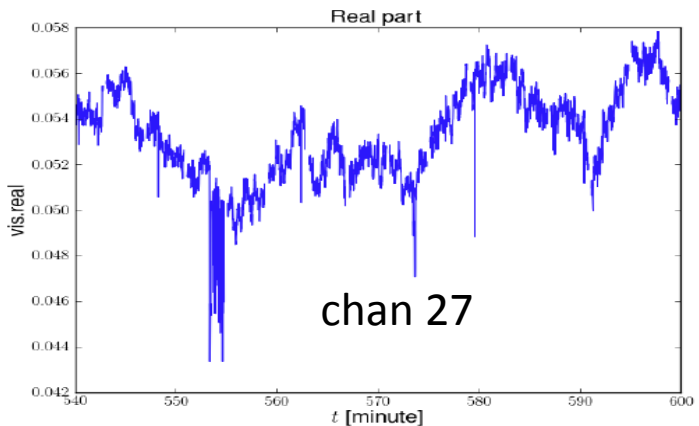

## Masking RFI

(1) Mask noise source  $(2)$ Mask RFI with >3sigma => few masked points => less RFI => good radio environment

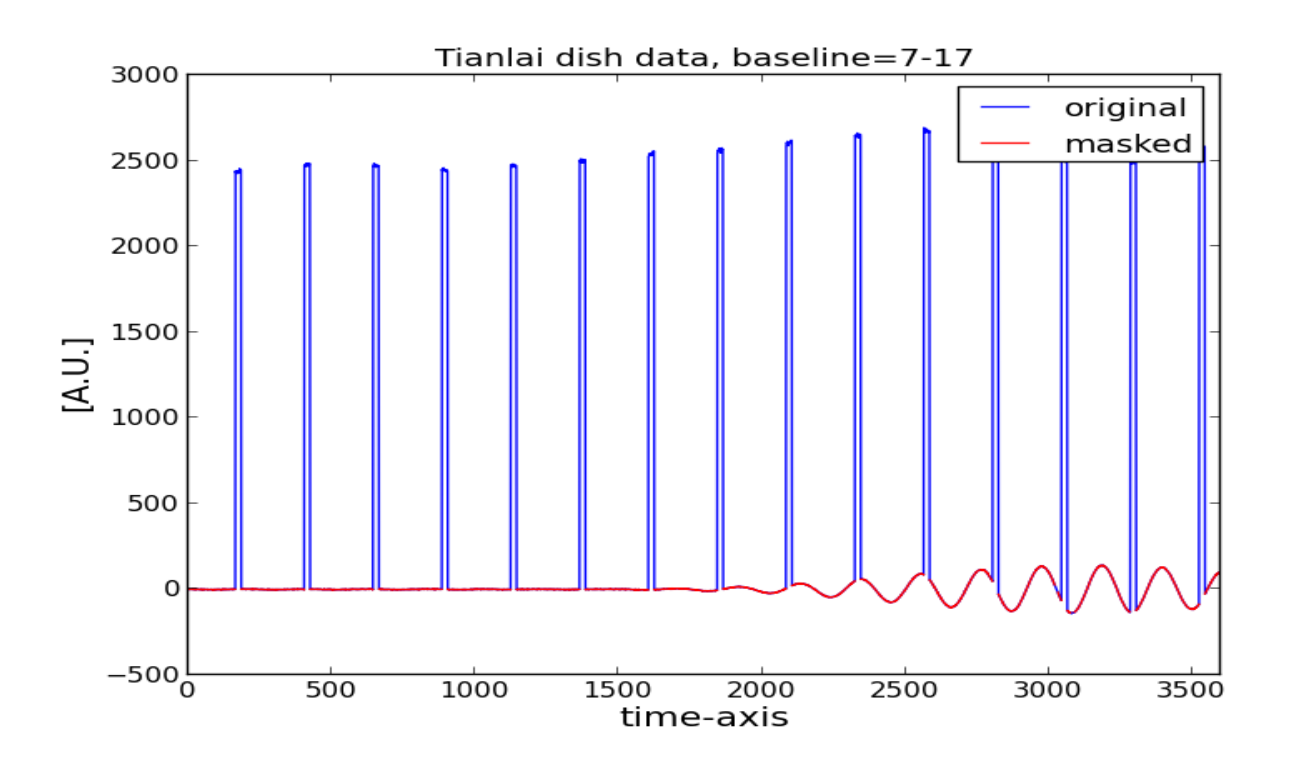

# Fit fringe

Effective diameter: 5.4 m Physical diameter: 6 m Aperture efficiency: 81%

The additional phase is proportional to frequency

#### Fitted effective diameter, baseline=7-17 6.5 6.4  $\cdot$   $\cdot$  FitBeam  $6.3$  $\cdot$   $\cdot$  FitVis  $_{\rm 6.2}$  $6.1$  $6.0$  $5.9$ 5.8  $5.7$ E 5.6<br>Deff [m] 5.3 5.2  $5.1$  $5.0$  $4.9$  $\frac{4.8}{4.7}$ 4.6  $4.5$ 690 700 710 720 730 740 750<br> $\nu$  [MHz]  $760$ 770 780 790 800

Frequency response

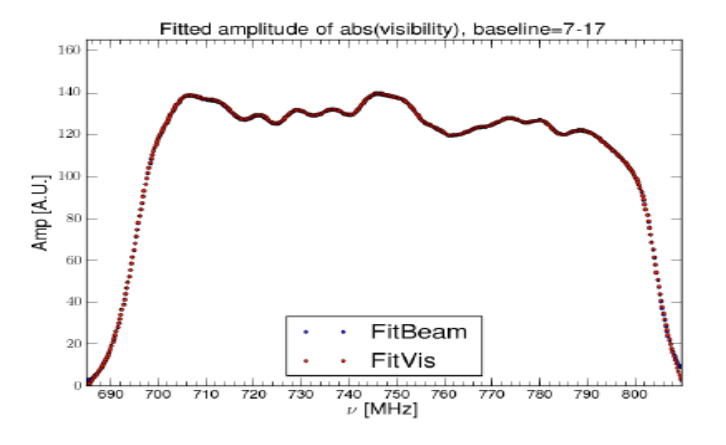

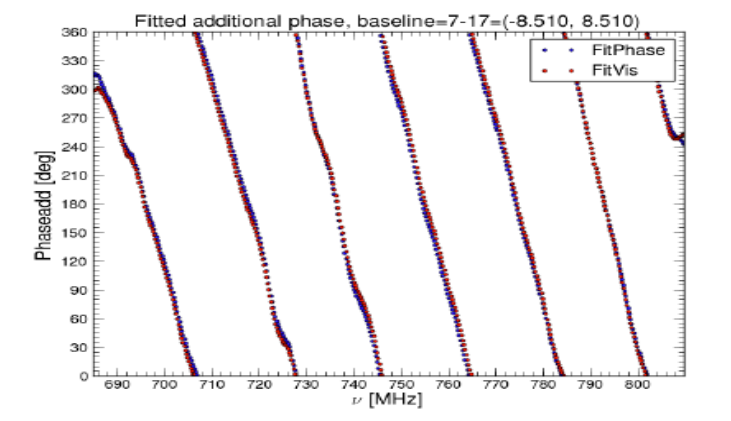

#### Calibrate the amplitude

#### Use Cygnus A to calibrate

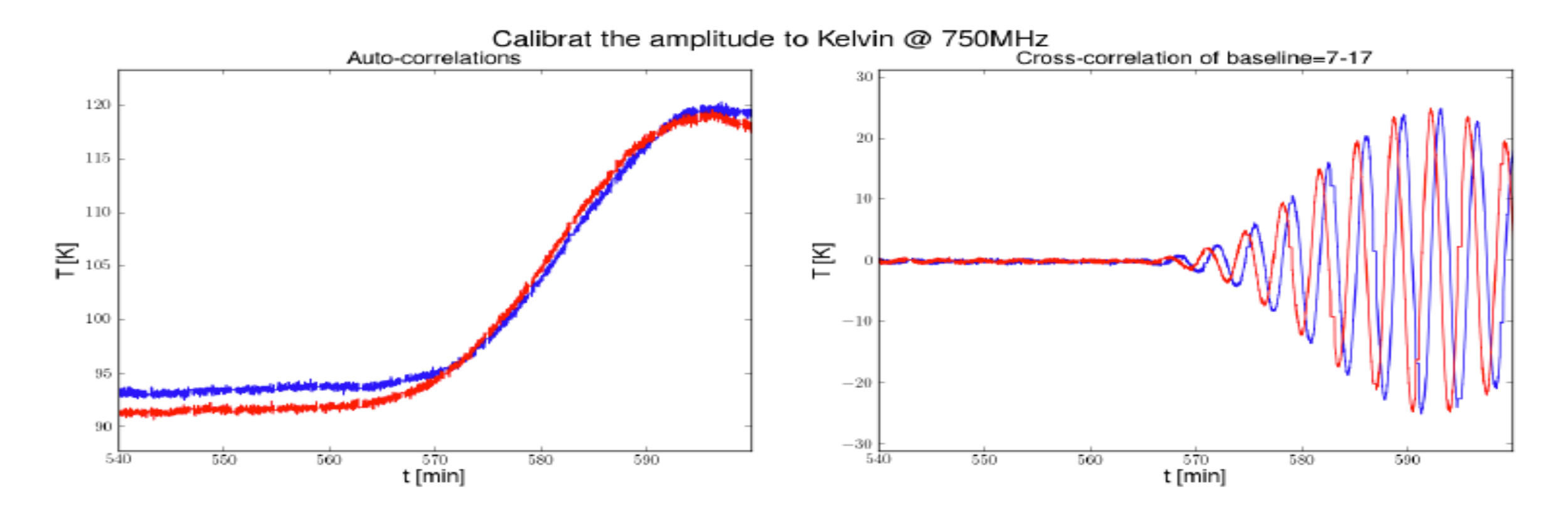

## Synthesis map

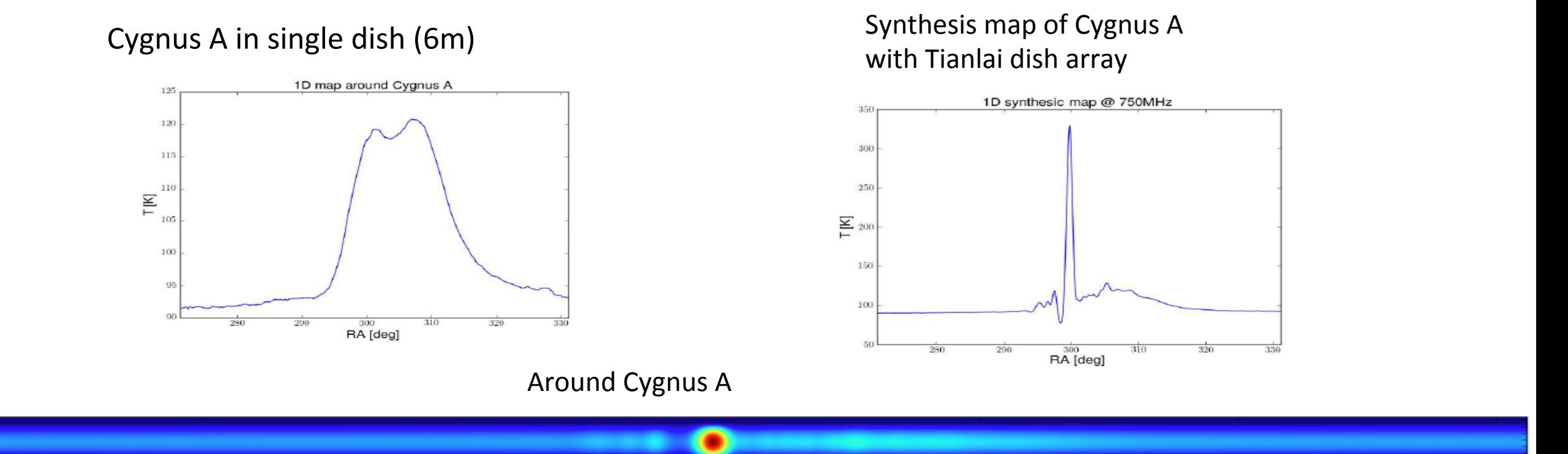

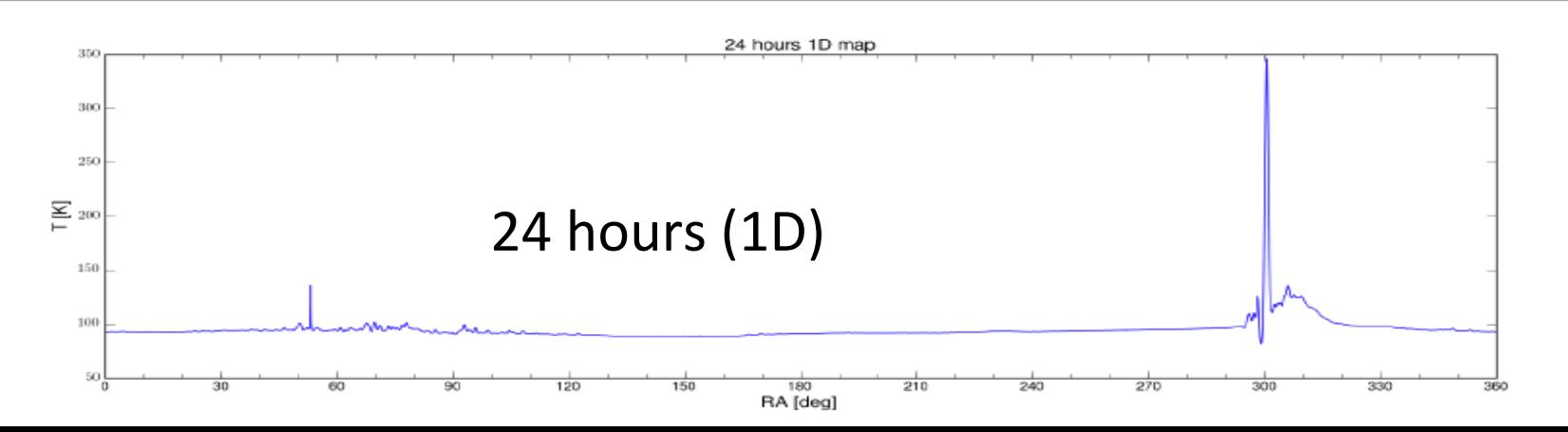

# **Thank you!**